### <<Photoshop CS5 >>>

<<Photoshop CS5 >>

- 13 ISBN 9787030288332
- 10 ISBN 7030288335

出版时间:2011-1

页数:372

PDF

更多资源请访问:http://www.tushu007.com

### <<Photoshop CS5 >>>

Photoshop CS5 Photoshop Adobe

Illustrator InDesign<br>3D Raw 又拓展了3D处理、Raw格式处理、网页动画制作等图形图像专业处理功能,异常强大,因此更容易被

Photoshop

学习用书的需求,特意采用"教程+案例+综合实训+多媒体光盘"的形式编写了本书。 Photoshop

## <<Photoshop CS5 >>>

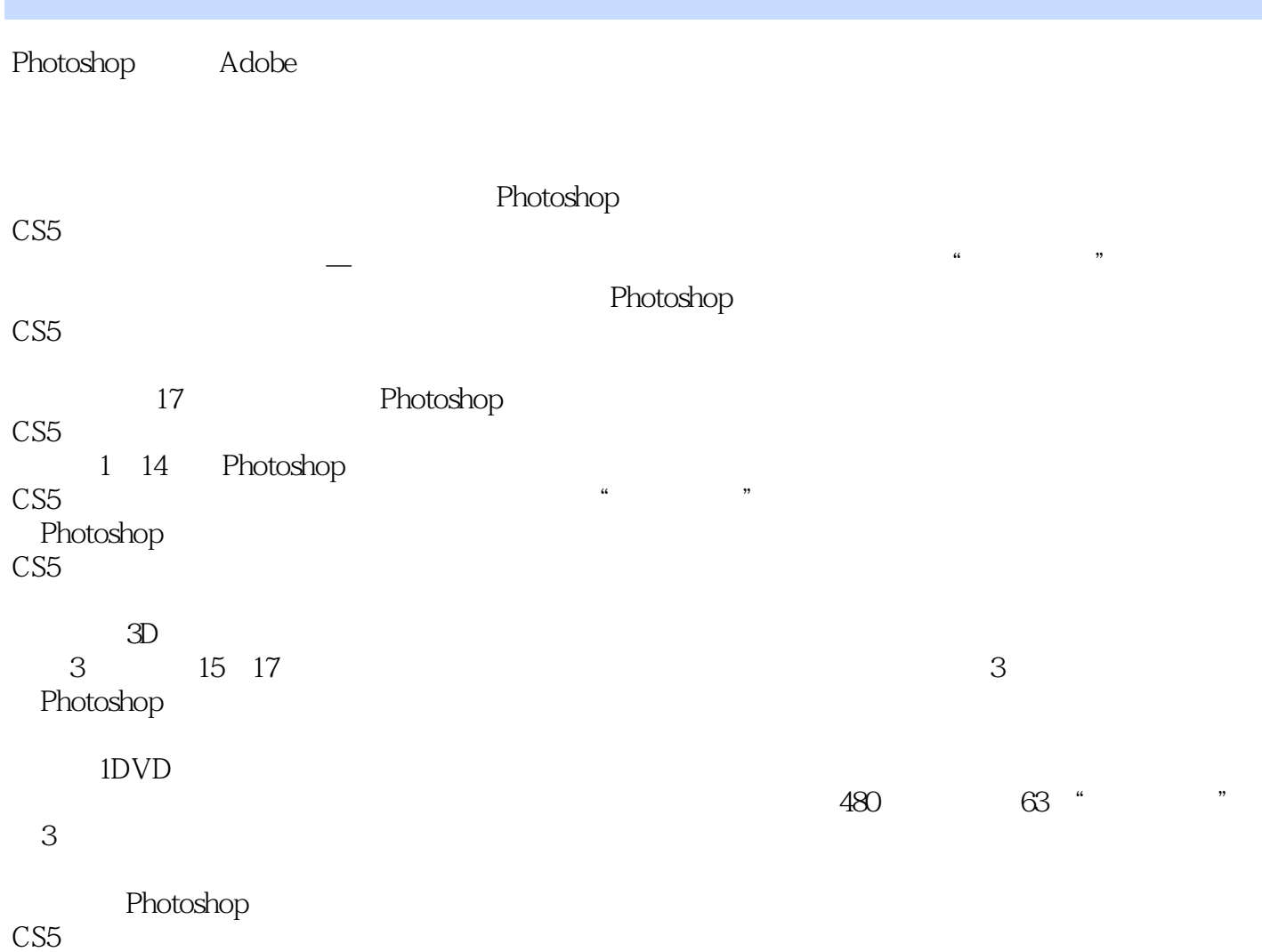

# <<Photoshop CS5 >>>

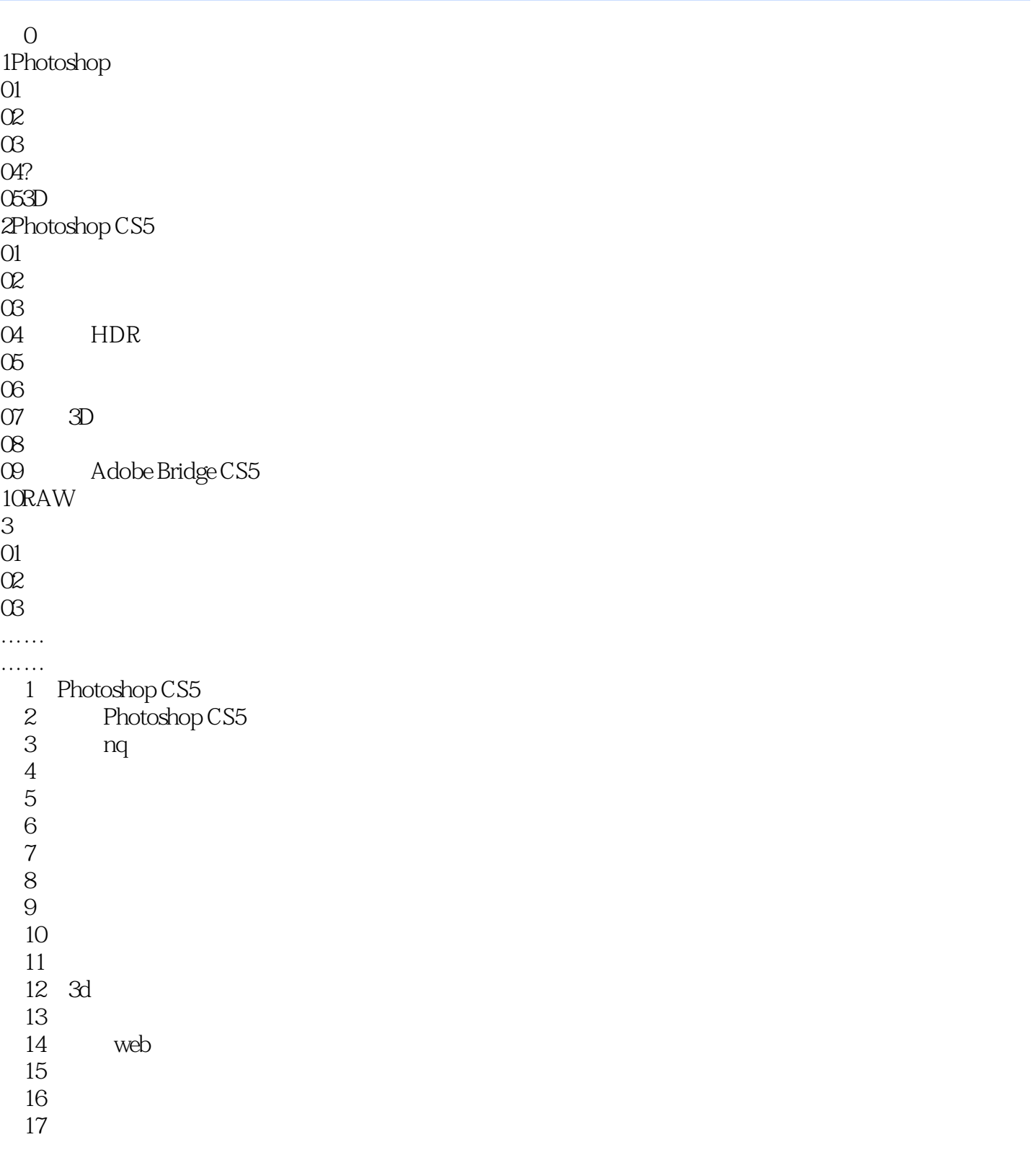

<<Photoshop CS5 >>>

## <<Photoshop CS5 >>>

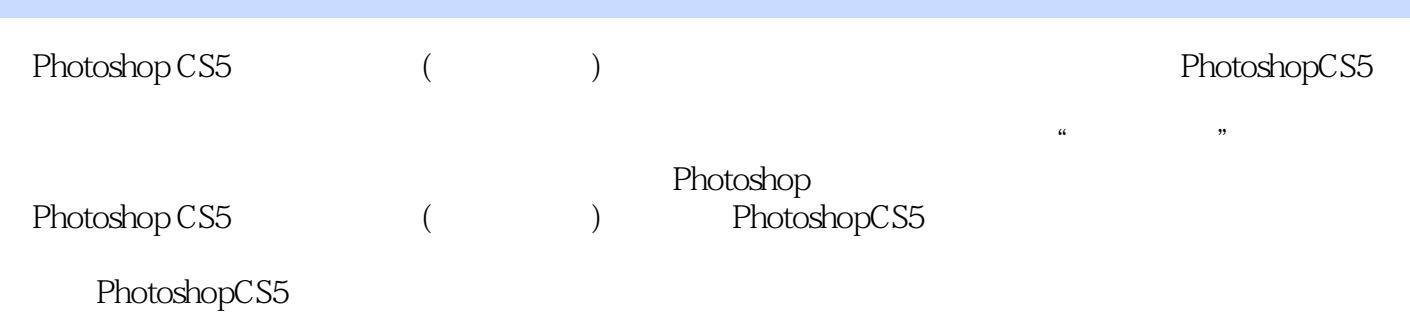

通过"技巧荟萃"等内容,指导读者提高。

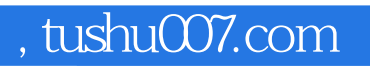

## <<Photoshop CS5 >>>

本站所提供下载的PDF图书仅提供预览和简介,请支持正版图书。

更多资源请访问:http://www.tushu007.com